## **НОРМОКОНТРОЛЬ**

**выпускной квалификационной работы (проводится при допуске к защите ВКР, после получения отзыва и рецензии)**

## **Специальность ОООП**

В работе должны быть соблюдены следующие **обязательные требования**.

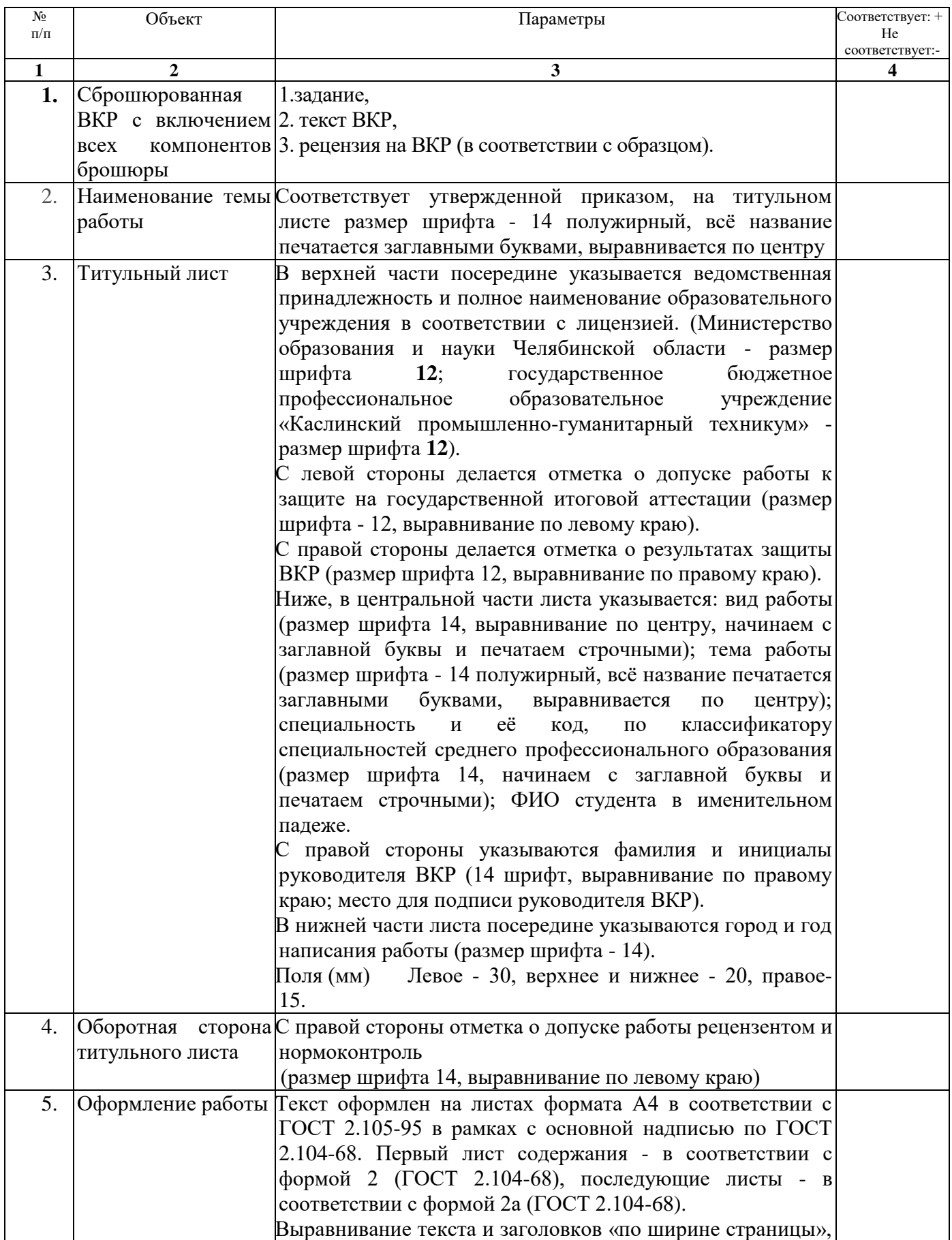

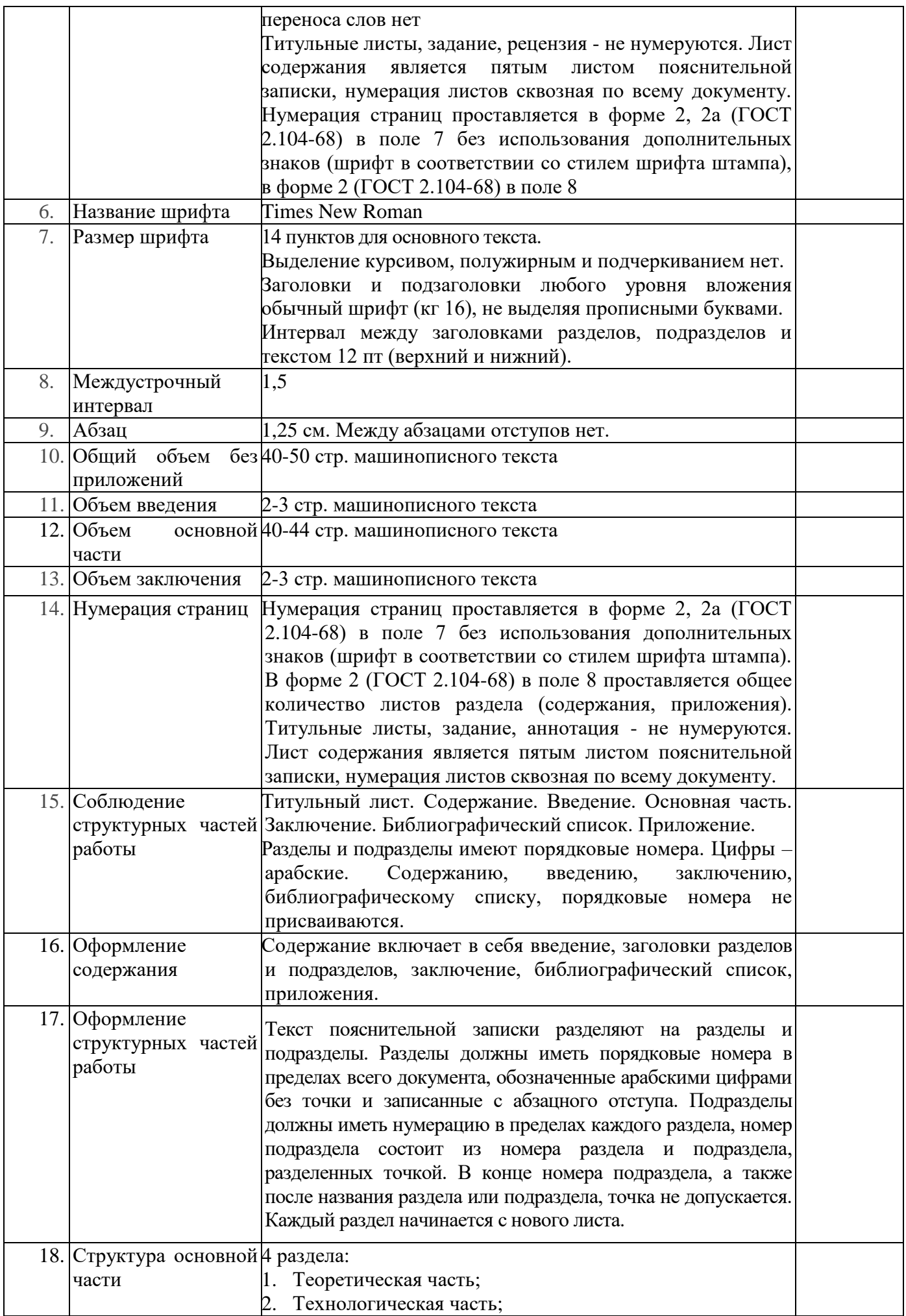

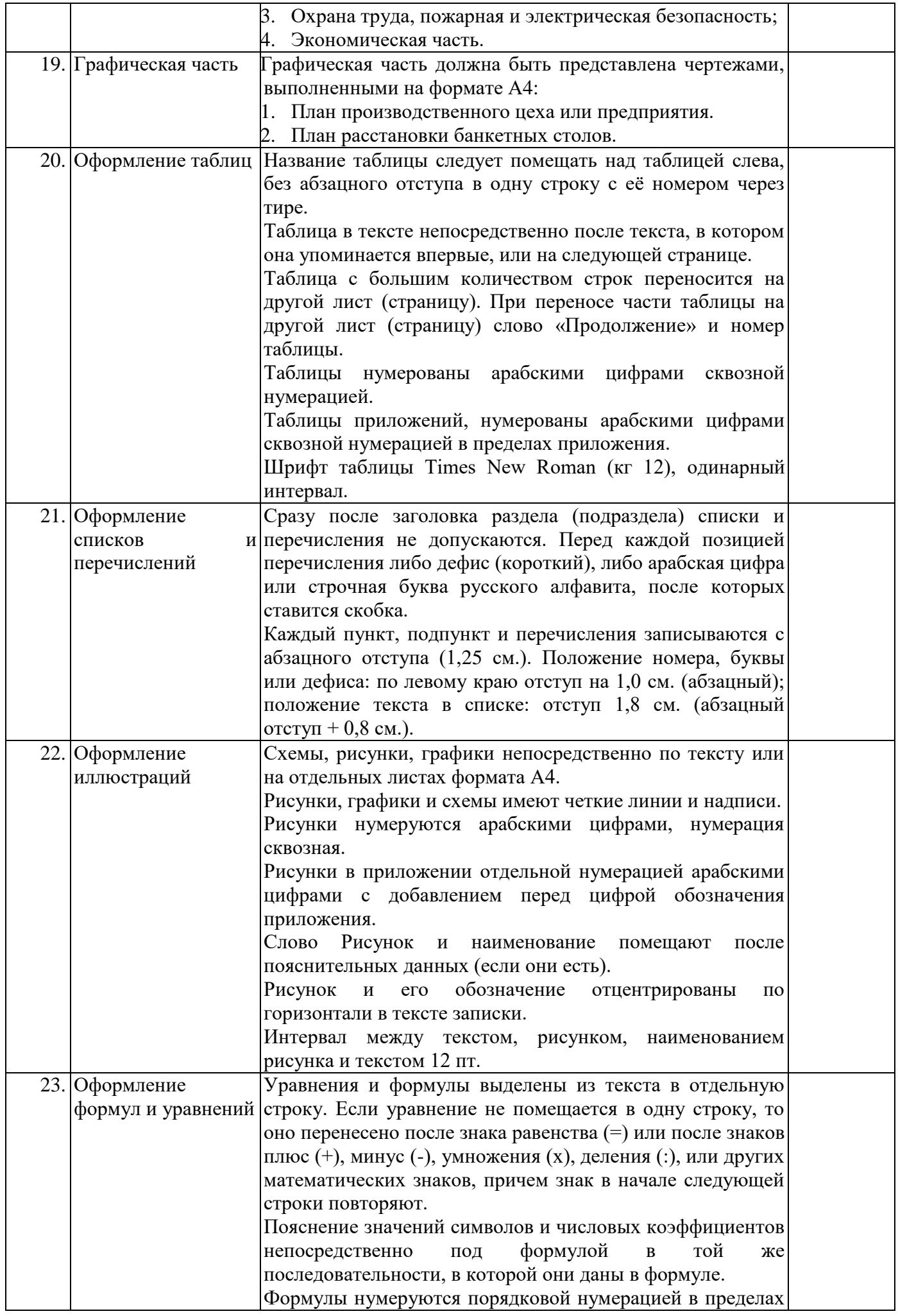

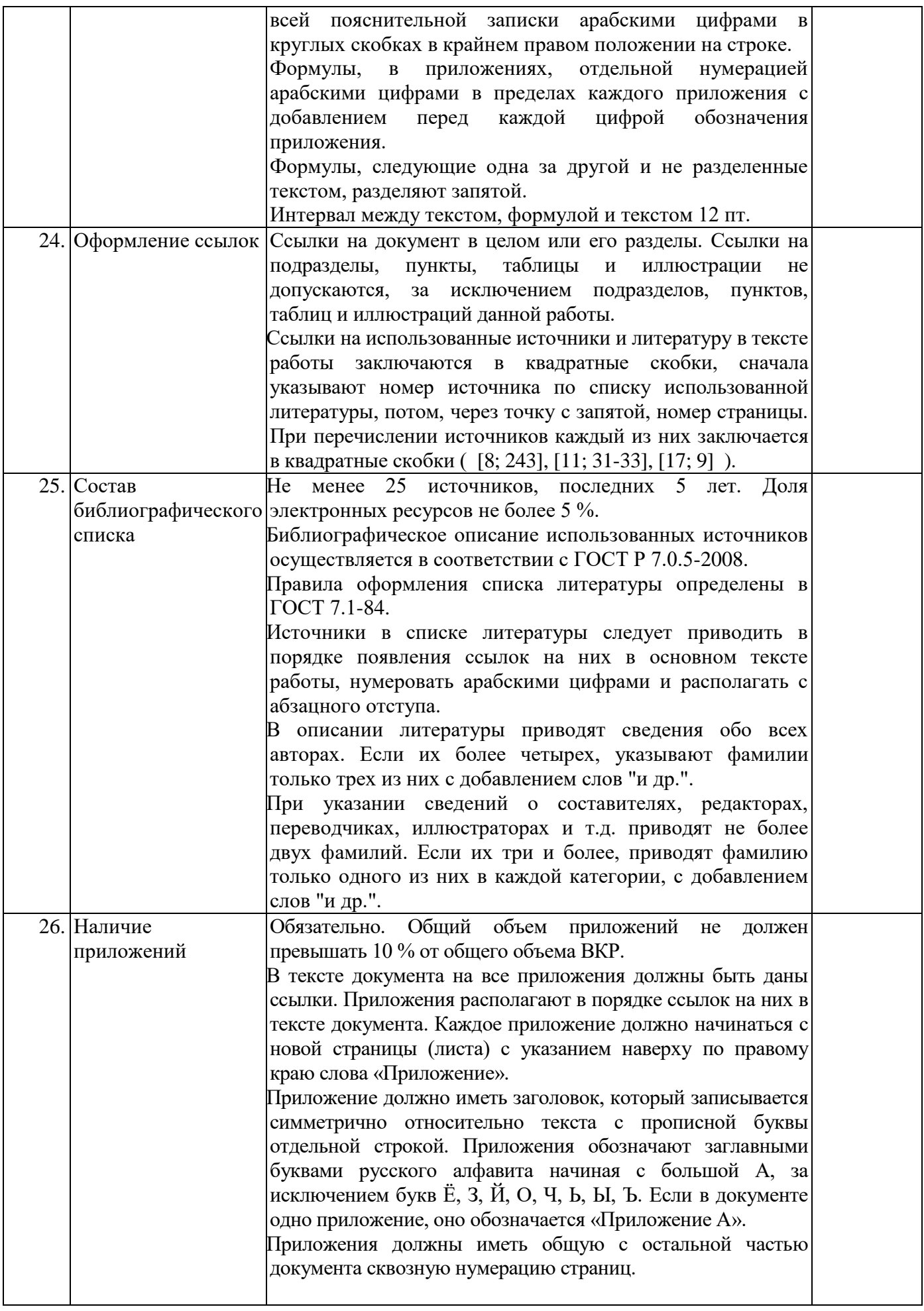